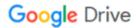

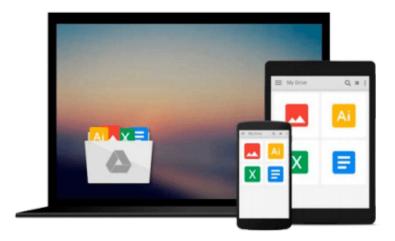

# Get Started With Scrivener For Mac (Scrivener Unleashed Book 1)

David Lee Martin

Download now

Click here if your download doesn"t start automatically

### Get Started With Scrivener For Mac (Scrivener Unleashed Book 1)

David Lee Martin

**Get Started With Scrivener For Mac (Scrivener Unleashed Book 1)** David Lee Martin Includes 20% OFF THE SCRIVENER FOR MAC SOFTWARE

Written especially for people who are completely new to Scrivener, the Get Started With Scrivener For Mac is a fast track eCourse to learn the basics of Scrivener and make it really go to work for you in your writing projects. As a primer to get you over that initial terrifying encounter with Scrivener, you will not find a better read.:)

But this is more than just an ebook. Your purchase includes:

- 20% OFF THE SCRIVENER FOR MAC SOFTWARE
- Two content rich webinars:

1 HOUR: Get Started Witn Scrivener - How Scrivener Can Revolutionize Your Writing & Publishing

30 MINS: Effortlessly Publish To Kindle Using Scrivener - Watch As Import, Split, Format, Compile & Publish a Book To Kindle In Real Time - All In Under 30 Minutes

• 9 downloadable PDFs

The easy-to-read (and watch) course material is pulled from the best selling Scrivener training, 'Scrivener Unleashed' (LearnScrivener.net), and includes carefully selected videos, PDFs and other resources that are guaranteed to help you become familiar with the Scrivener writing environment, and grasp the tremendous benefits of using Scrivener for all of your writing needs.

Lesson 1: Meet Scrivener

A whirlwind tour of the Scrivener writing environment. Surprisingly easy once you are familiar with it all.

Lesson 2: Easy Ways To Get Your Content Into Scrivener

There are many ways to get content into Scrivener, in this lesson we highlight three of the quickest and easiest.

Lesson 3: Become a Scrivener Formatting Superstar

A tour of Scrivener's excellent text formatting capabilities.

Lesson 4: Get To Know The Scrivener Corkboard

The corkboard is an amazing place to brainstorm and arrange your ideas. This is a really helpful lesson to have under your Scrivener belt.

Lesson 5: The Scrivener Research Folder

The Research folder can hold pretty much anything your throw at it. Learn a few tricks in this lesson and supercharge your research collection and organization.

#### Lesson 6: Organizing Your Scrivener Binder

Once your documents are safely inside the Scrivener project file, you have the ability to move them around, rearrange, merge and group, and so much more. This lesson introduces some of these amazing organization and productivity boosting benefits.

#### Lesson 7: An Introduction To The Compiler

The powerhouse engine of Scrivener is the compiler - the ability to take one manuscript and output it for pretty much any platform, whether it be digital, print or web. This introduction removes the mystery, and opens up the hood for you to see and feel its power for your own projects.

#### Lesson 8: Compile For Kindle Using Scrivener

One of the most popular features of Scrivener is its ability to output a perfect Kindle ready file in just a few clicks. I show you exactly how to do this with a detailed video webinar walkthrough from beginning to end.

#### Lesson 9: Distraction Free Writing

And back to where it all happens - YOUR WRITING! Scrivener may be packed with other amazing possibilities, but it all comes back to this, and Scrivener does not disappoint. The distraction free writing mode makes crafting your written content a delight.

#### Lesson 10: Wrapping It Up

A quick wrap up and encouragement to take what you have just learned, and put it to immediate use in your own writing life. Best of luck!

David Lee Martin is the developer of the premium Scrivener video training course for Mac and Windows, 'Scrivener Unleashed' (http://learnscrivener.net).

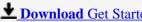

**Download** Get Started With Scrivener For Mac (Scrivener Unle ...pdf

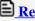

Read Online Get Started With Scrivener For Mac (Scrivener Un ...pdf

### Download and Read Free Online Get Started With Scrivener For Mac (Scrivener Unleashed Book 1) David Lee Martin

#### From reader reviews:

#### **Eva Pham:**

Book is to be different for each grade. Book for children until finally adult are different content. As you may know that book is very important for all of us. The book Get Started With Scrivener For Mac (Scrivener Unleashed Book 1) has been making you to know about other knowledge and of course you can take more information. It is very advantages for you. The guide Get Started With Scrivener For Mac (Scrivener Unleashed Book 1) is not only giving you more new information but also to get your friend when you experience bored. You can spend your own spend time to read your publication. Try to make relationship together with the book Get Started With Scrivener For Mac (Scrivener Unleashed Book 1). You never really feel lose out for everything in the event you read some books.

#### Margie Rodriguez:

Beside this specific Get Started With Scrivener For Mac (Scrivener Unleashed Book 1) in your phone, it could give you a way to get closer to the new knowledge or data. The information and the knowledge you can got here is fresh from oven so don't end up being worry if you feel like an old people live in narrow community. It is good thing to have Get Started With Scrivener For Mac (Scrivener Unleashed Book 1) because this book offers to your account readable information. Do you often have book but you don't get what it's all about. Oh come on, that will not end up to happen if you have this in your hand. The Enjoyable set up here cannot be questionable, similar to treasuring beautiful island. Techniques you still want to miss that? Find this book and read it from at this point!

#### **Nathaniel Mathis:**

That publication can make you to feel relax. This kind of book Get Started With Scrivener For Mac (Scrivener Unleashed Book 1) was multi-colored and of course has pictures on the website. As we know that book Get Started With Scrivener For Mac (Scrivener Unleashed Book 1) has many kinds or type. Start from kids until teens. For example Naruto or Private eye Conan you can read and think you are the character on there. Therefore not at all of book tend to be make you bored, any it offers you feel happy, fun and unwind. Try to choose the best book for you and try to like reading in which.

#### **Jeffrey Cooks:**

A lot of reserve has printed but it differs. You can get it by online on social media. You can choose the best book for you, science, comedy, novel, or whatever by searching from it. It is known as of book Get Started With Scrivener For Mac (Scrivener Unleashed Book 1). Contain your knowledge by it. Without leaving behind the printed book, it can add your knowledge and make you actually happier to read. It is most important that, you must aware about e-book. It can bring you from one destination for a other place.

Download and Read Online Get Started With Scrivener For Mac (Scrivener Unleashed Book 1) David Lee Martin #NTM3JLIW9VF

## Read Get Started With Scrivener For Mac (Scrivener Unleashed Book 1) by David Lee Martin for online ebook

Get Started With Scrivener For Mac (Scrivener Unleashed Book 1) by David Lee Martin Free PDF d0wnl0ad, audio books, books to read, good books to read, cheap books, good books, online books, books online, book reviews epub, read books online, books to read online, online library, greatbooks to read, PDF best books to read, top books to read Get Started With Scrivener For Mac (Scrivener Unleashed Book 1) by David Lee Martin books to read online.

#### Online Get Started With Scrivener For Mac (Scrivener Unleashed Book 1) by David Lee Martin ebook PDF download

Get Started With Scrivener For Mac (Scrivener Unleashed Book 1) by David Lee Martin Doc

Get Started With Scrivener For Mac (Scrivener Unleashed Book 1) by David Lee Martin Mobipocket

Get Started With Scrivener For Mac (Scrivener Unleashed Book 1) by David Lee Martin EPub